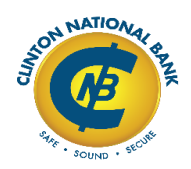

## **TrustReporter Application**

To enroll in our FREE TrustReporter Service, please complete the application below, print, sign, date and mail to Clinton National Bank, Attn: Trust Department, 235 6th Avenue South, Clinton, Iowa 52732.

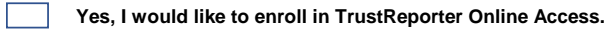

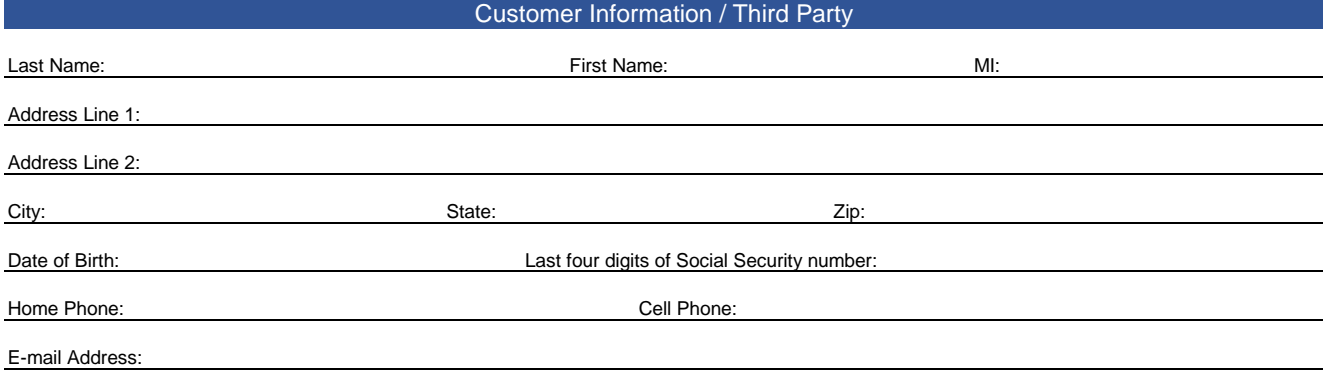

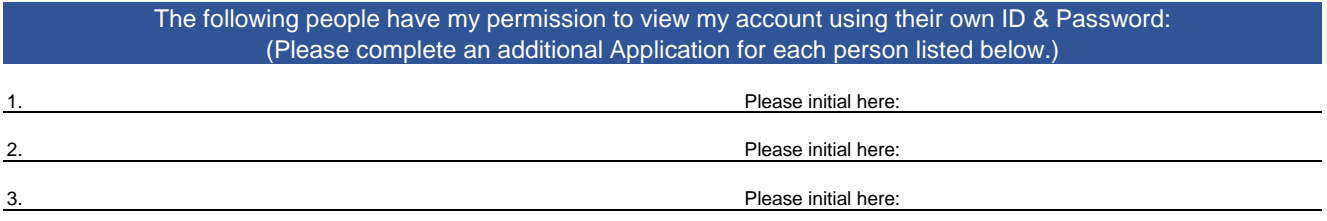

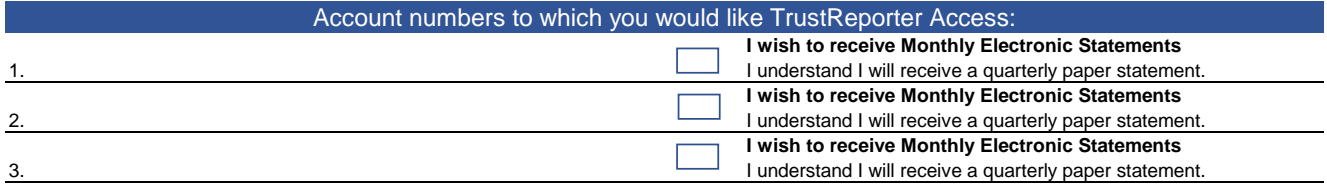

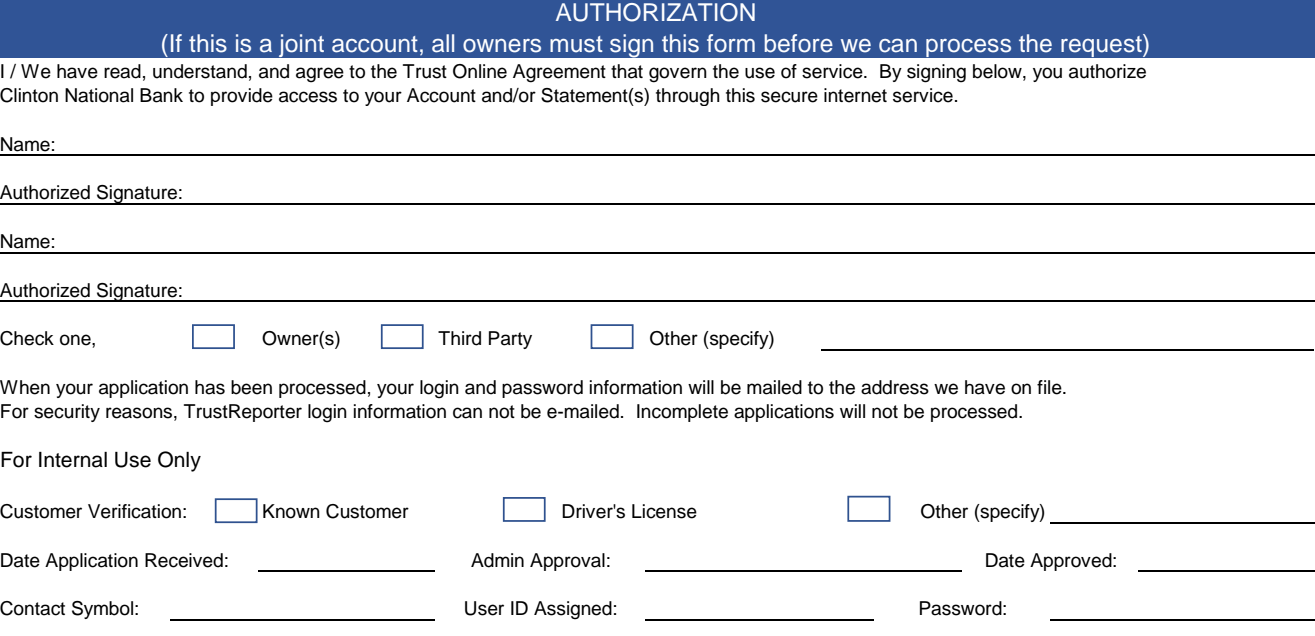